## VectorNow Raster to Vector Converter User Guide

VectorNow Raster to Vector converter is a stand-alone program to create DWG/DXF with editable lines from original image without AutoCAD. The converted drawings can be saved as AutoCAD DWG/DXF files.

## Steps to do the conversion

Step 1: Please double click the desktop shortcut to open the program, you will see a dialog as below

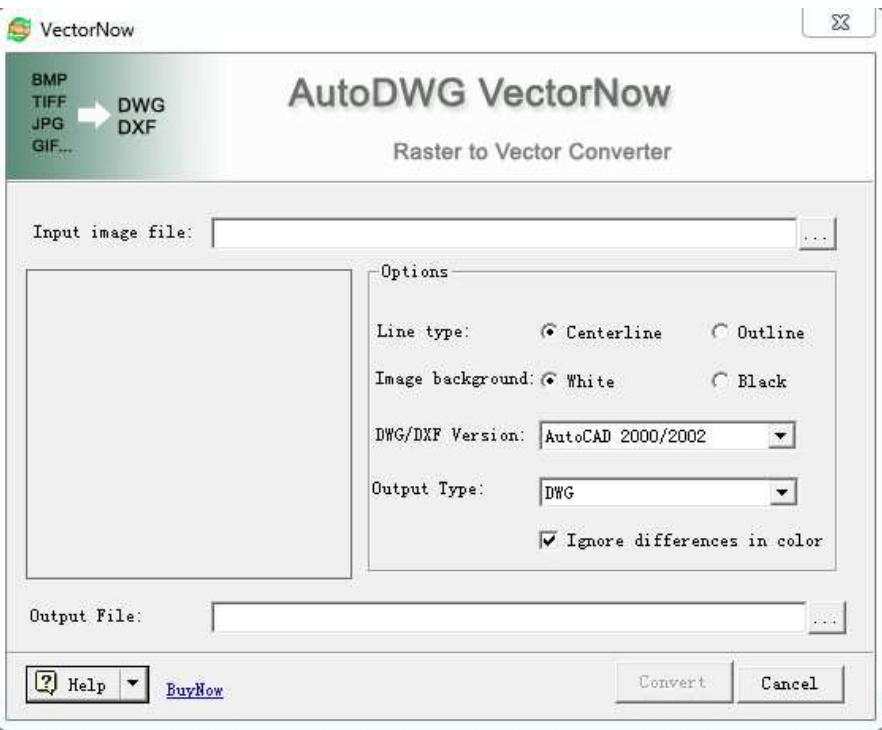

Step 2: Please click Browse Button to add an image file

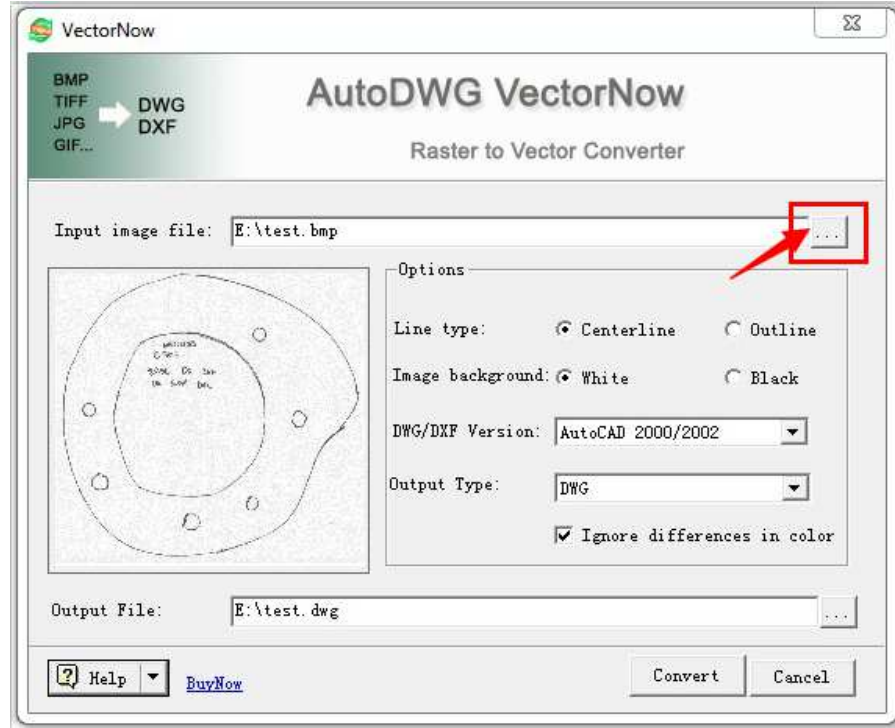

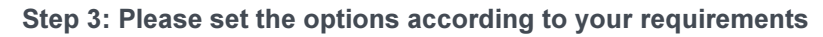

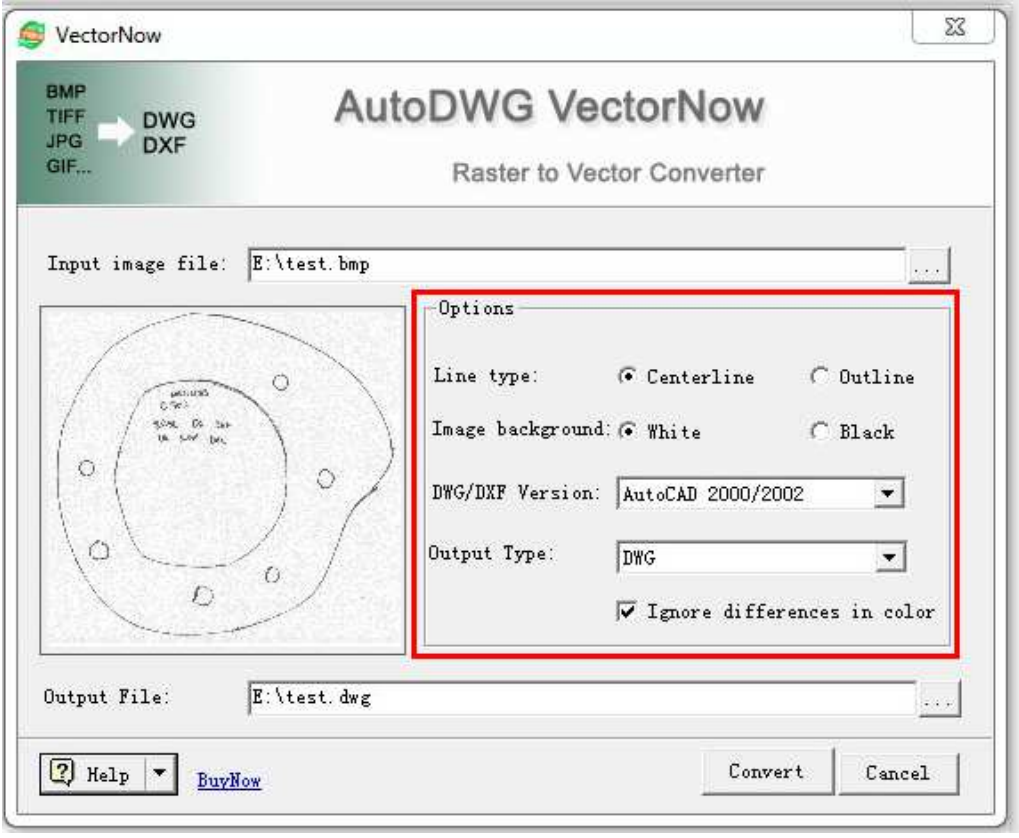

Step 4: Please click the Convert button to start the conversion

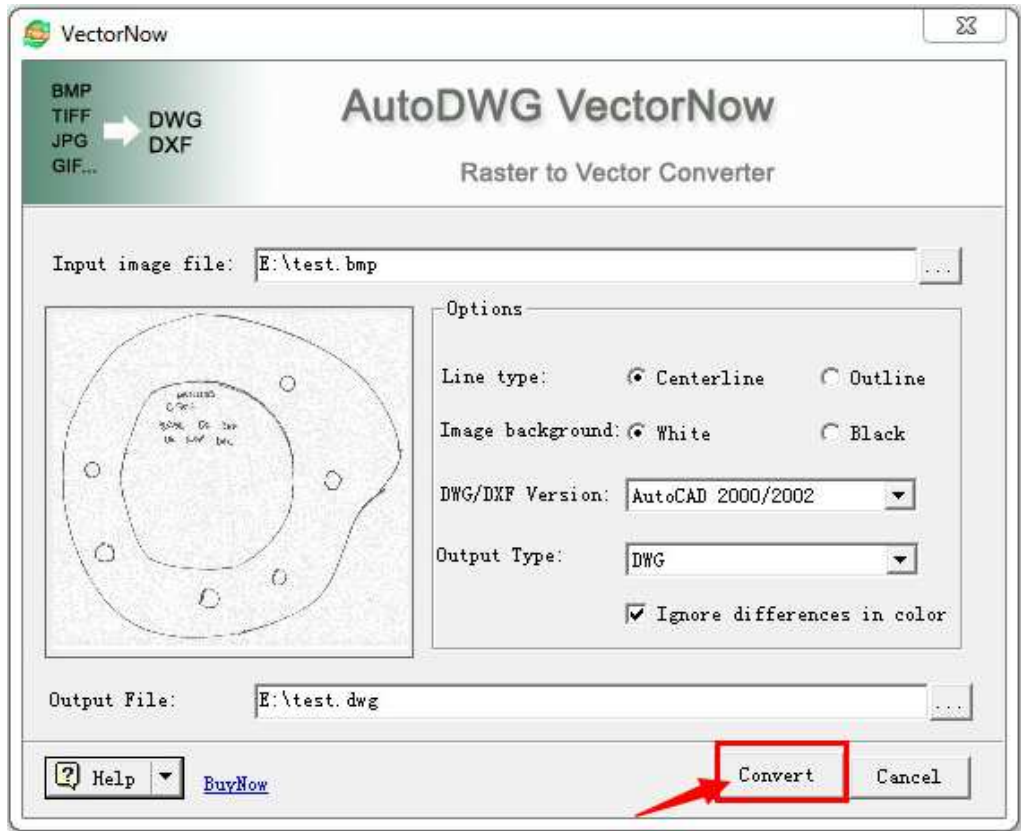